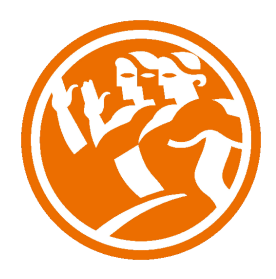

# AutoCAD 2011 Avanzado

**O**Duración: 30.00 horas

## **O** Descripción

AutoCAD es el programa de Diseño Asistido por Ordenador más extendido, considerado hoy en día como un estándar del dibujo técnico por ordenador, y una herramienta imprescindible para diseñadores, ingenieros, arquitectos, delineantes y otros profesionales que precisan del trabajo con planos y modelos.

Este Curso nos proporcionará los conocimientos necesarios para diseñar en Autocad cualquier proyecto que requiera de la utilización de elementos gráficos de manera profesional.

## **il** Objetivos

- Crear objetos a partir de otros existentes.
- Conocer la unión directa de objetos en esquina.
- Aprender a aplicar sombras al dibujo.
- Aprender a configurar las capas de dibujo.
- Aprender el manejo y creación de bloques de dibujo.
- Saber crear planos y darle propiedades.
- Configurar los elementos necesarios para una correcta impresión.

### **EL** Contenidos

#### UNIDAD 1 - EDICIÓN AVANZADA DE OBJETOS

- Desfase
- Simetría
- Matriz
- Empalme
- Chaflán
- Partir
- Descomponer
- UNIDAD 2 PINZAMIENTOS
- UNIDAD 3 SOMBREADO
- Comando Sombrado
- Patrones de sombreado
- Área de sombreado
- Heredar propiedades
- Sombreado asociativo
- Opciones adicionales
- UNIDAD 4 VENTANA DE PROPIEDADES
- UNIDAD 5 ORGANIZACIÓN DE DIBUJOS CAPAS
- Creación de capas
- Capas y objetos
- Filtros de capas
- Herramientas de capa

#### UNIDAD 6 - BLOQUES

- Creación de bloques
- Insertar bloques
- Guardar un bloque
- Edición de bloques in-situ
- Bloques y capas, consideraciones.

#### UNIDAD 7 - REFERENCIAS EXTERNAS

- Inserción de referencias
- Edición de referencias externas
- Administración de referencias externas

#### UNIDAD 8 - DESIGN CENTER

- Uso de Design Center
- Ayudas al dibujo. Limpiar
- UNIDAD 9 CONSULTAS
- Coordenadas de un punto
- Distancia entre dos puntos
- Área
- List
- Estado

#### UNIDAD 10 - ACOTACIÓN

- Tipos de cotas
- Directrices
- Edición de cotas
- Estilos de cotas

#### UNIDAD 11 - DISEÑO DE IMPRESIÓN

- Espacio modelo y espacio papel
- Configuración de los elementos de presentación
- Ventanas gráficas en el espacio papel

#### UNIDAD 12 - CONFIGURACIÓN DE LA IMPRESIÓN

- Configuración de trazadores
- Estilos de trazado
- Configuración de páginas
- Impresión
- Impresión en PDF